# **2 INTRODUCCIÓN**

## **2.1 Localización**

El área de estudio se localiza a 80 km en línea recta al sureste de la Cd. de México y a 10 km al sureste de la Ciudad de Cuautla Morelos; en la provincia fisiográfica de la Sierra Madre del Sur, y a una altura que fluctúa entre los 1,280 y 1,700 m s.n.m. (Figura 1).

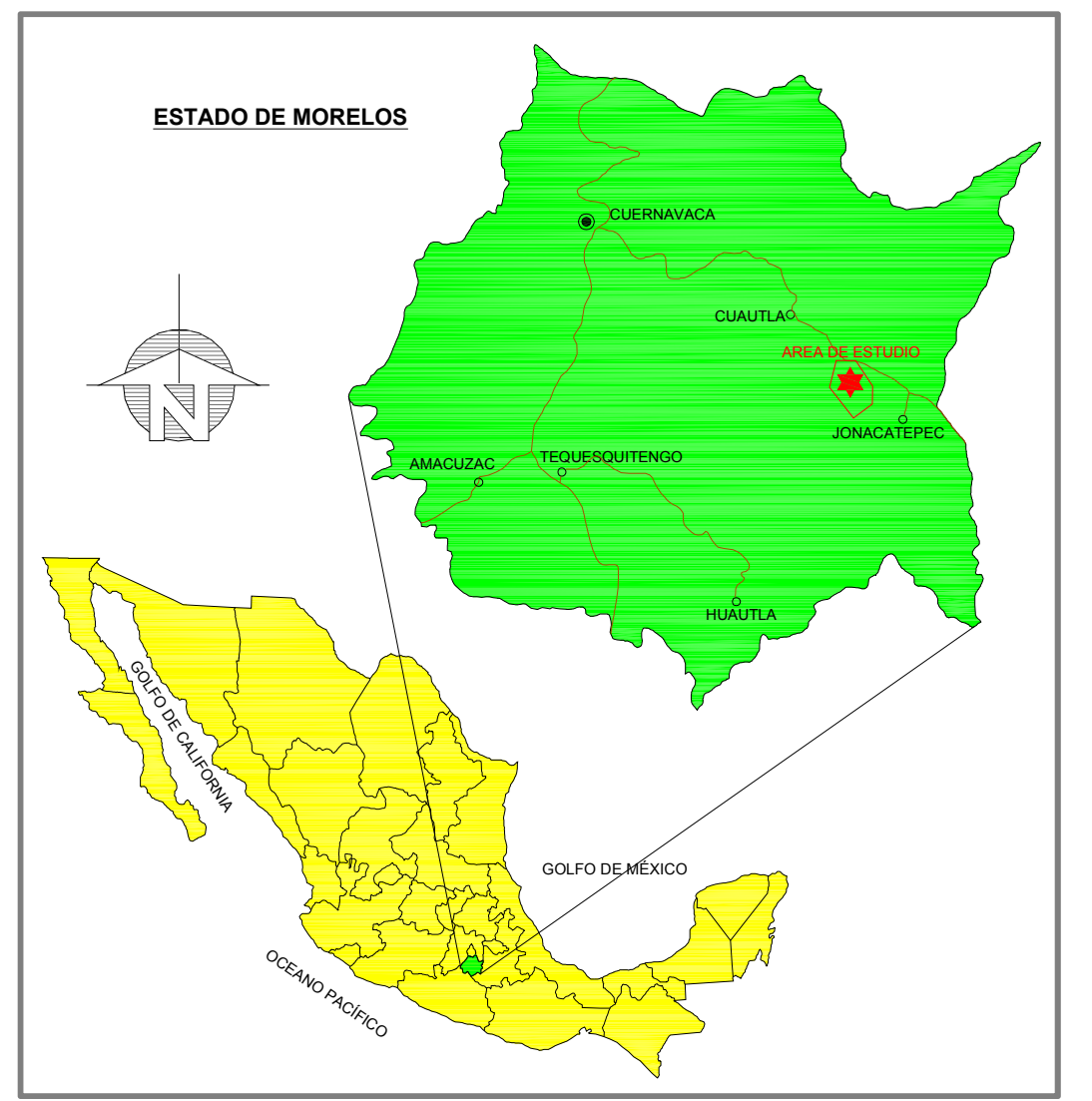

Figura 1. Localización del área de estudio, mostrando las ciudades y poblados más importantes del Estado de Morelos.

Los poblados más cercanos incluyen Tlayca al este, Tlayecac al norte y Jalostoc al oeste, dentro de los Municipios de Ayala y Jonacatepec, además cuenta con muy buen acceso por la carretera federal Cuautla-Izúcar de Matamoros, (INFDM, Morelos, 2005).

El área de estudio incluye una pequeña sierra sin nombre, (más conocida como la zona de Tlayca), orientada casi Norte-Sur de 8 km de largo y 3.5 km de ancho y que se centra alrededor del Cerro Tecuancoalco, (14 Q, N 2067000, E 514000), rodeada por extensos valles formados por material vulcanosedimentario y lahares.

#### **2.2 Hidrología, Clima y Vegetación**

El área de estudio está comprendida dentro de la región hidrográfica del Balsas, entre las cuencas de la Barranca Chapala, la Barranca Cuachi y la Barranca Seca, y es cruzada en la parte sur-centro por una corriente que nace cerca del pueblo de Amayuca y que va a formar el río Tepalcingo, dicha corriente recibe el nombre de barranca Xochicuapan, así también entre los limites de Jonacatepec y Jantetelco nace la barranca Apilcuazco.

Las características climatológicas de la región suelen ser del tipo Cálido-subhúmedo, con lluvias en verano, con una precipitación pluvial media anual que oscila entre 800 y 980 milímetros y una temperatura promedio anual de 24°C.

La vegetación existente es de selva baja subperennifolia espinosa y los elementos que dominan son principalmente: Guamúchil (Pithecellobium dulce), mezquite (Prosopís julifora), amates (Ficus spp), cazahuate (Ipomoca intrapilosa), palo blanco (Acacia acatlensis), chupandilla (Cyrtocarpa procera), guaje (Leucaena glauca), copal (Bursera excelsa) , cuajiotes (Bursera spp) , y especies secundarias como: Cucharo (Acacia cimbispina), huizache (Acacia farnesiana), tehuixtle (Acacia blimekii), nopales (Opuntia spp), pitayo (Limareo cerus stellatus) y cardón (Pachycereus weberi), (información publicada en la página www.ceamamorelos.gob.mx).

4

## **2.3 Antecedentes**

Dentro del área de estudio se encuentran algunas propiedades mineras las cuales han sido prospectadas por Au-Ag, Zn, Fe y granate, con varias pequeñas obras mineras desarrolladas en zonas del skarn masivo, acompañados con una fuerte presencia de magnetita-pirrotita y mineralización de esfalerita-galena asociada. Esta zona contiene valores bajos de Au-Ag, donde el Au se presenta en anomalías reportadas en rocas volcánicas alteradas a sílice + arcillas localizadas hacia la parte sur del área, donde se realiza actualmente, explotación en pequeña escala de caolín.

En el año de 1966 Carl Fries propuso el nombre de Formación Tlayca para la secuencia de ignimbritas, derrames de lavas y brechas volcánicas de composición riolítica, cuya localidad tipo se encuentra a 500m al norte del poblado de Tlayca. De este manera, separó las rocas volcánicas de composición riolítica y de edad similar por medio del meridiano 99° 10'; a las localizadas al poniente las denominó Riolita Tilzapotla, mientras que a las localidades al oriente, Formación Tlayca y le asignó a esta formación una edad del Oligoceno tardío por extrapolación con la Riolita Tilzapotla.

En 1979, Grajales-Nishimura y Sánchez-Hernández, realizaron un estudio petrológico acerca del metamorfismo de contacto en la zona de Tlayca, como parte en un proyecto de investigación del Instituto Politécnico Nacional; en el cual describen los diferentes tipos de rocas de la zona de Tlayca, tales como una secuencia de calizas de la Fm. Morelos, del Cretácico Inferior, y de la Fm. Cuautla, del Cretácico Superior, plegadas durante la orogenia Laramídica; conglomerados calcáreos de la Fm. Balsas, del Eoceno superior-Oligoceno inferior, e ignimbritas de la Fm. Tlayca, del Oligoceno superior. Dónde toda la secuencia fue afectada por el emplazamiento del tronco de Tlayca (Diorita Jalostoc) a finales del Oligoceno, produciendo una etapa de metamorfismo de contacto que se caracterizó por el calentamiento de las rocas calcáreas encajonantes, recristalizándolas en parte a mármol, durante el desarrollo de zonas de skarn en la roca encajonante.

5

#### *Introducción*

En el año de 1992 la zona de Tlayca fue visitada por el Consejo de Recursos Minerales de Morelos como parte del programa de exploración geológica regional, encaminados principalmente a la cartografía geológico-minera que se manifiesta en la carta geológica Cuernavaca (E14-5), escala 1:250,000 (Rivera-Carranza et al., 1998). Como parte de este reconocimiento geológico se realizaron muestreos geoquímicos que arrojaron resultados anómalos en Au, Ag, Pb, Zn y Cu en la zona del terreno tectonoestratigráfico Guerrero, que es donde se encuentran los yacimientos de Sultepec, Zacualpan, Taxco y Rey de Plata, en menor proporción en los distritos mineros de Tetipac, Huitzuco, Huautla y Axochiapan, así como muy localmente en Izúcar de Matamoros, Los Amates, Yautepec, Balsas, Cuautla y Tlayca.

En un rápido reconocimiento del Proyecto La Corazonada efectuado por el geólogo David M. Jones de mayo a septiembre de 1999, describe la litología del lugar como stocks dioríticos a granodioríticos del Terciario, emplazado en rocas carbonatadas del Cretácico y cercano a rocas sedimentarias terciarias encontradas en capas delgadas a lo largo de flancos de intrusión, Jones D., (2000). En este mismo reporte señala zonas de alteración en contacto del stock con una exhibición de un moderado a muy fuerte metamorfismo termal en forma de exoskarn y endoskarn con granates y/o piroxenos – escapolita, extendiéndose hacia las periferias de las rocas volcánicas, desarrollándose zonas de hornfels de piroxeno y hacia las rocas carbonatadas una débil alteración de calcosilicatos, magnetita y pirrotita, Jones D. y Megaw P., (2004).

Un reporte del geólogo Julián Roldán Martínez realizado en diciembre del 2000 en la concesión La Corazonada, Morelos, indica la presencia de rocas sedimentarias cretácicas pertenecientes a la Fm. Morelos, granodioritas terciarias y tobas líticas de composición riolítica, con las partes topográficamente bajas cubiertas por conglomerados calcáreos terciarios y extensos depósitos de lahares. En las zonas de contacto de las granodioritas con calizas cretácicas y con las rocas volcánicas extrusivas se formaron zonas de skarn y hornfels respectivamente. En el mismo reporte se describen zonas mineralizadas asociadas a vetas rellenas con pirita diseminada y en vetillas, esfalerita y galena. La roca encajonante es la diorita - granodiorita y contiene sulfuros primarios diseminados, pirita y pirrotita y sulfuros secundarios en vetillas y manchones, Roldan M. J. (2000).

Durante el periodo de julio del 2007 a septiembre del 2008, se realizaron los trabajos iniciales de exploración geológica, por parte de la compañía Zinifex Limited en la búsqueda de zonas con mineralización de Zn, Pb y Cu. Se realizó un mapeo a semi detalle y muestreo de la zona serrana del poblado de Tlayca y Tlayecac, dentro del cual se determinaron y delimitaron las diferentes unidades geológicas y las diferentes zonas de alteración, que se encuentran dentro de la concesión "La Corazonada" y se identificaron los posibles blancos para la etapa de barrenación, Castellanos M., y colaboradores (2008). También se realizó un estudio de magnetometría aérea, por la compañía CIGSA, con resultados que identificaron 4 anomalías magnéticas principales en los bordes del cuerpo intrusivo en las zonas de valles. Finalmente se realizó una etapa de barrenación de agosto a septiembre del 2008, enfocada principalmente a las zonas de valles y limites cercanos al cuerpo intrusivo, con 8 barrenos que sumaron un total de 2000 metros de núcleo en dos de los 4 targets identificados. El barreno LC08-07 interceptó 72 metros (de 115-187m) con 12 ppm de Ag en zona de skarn de granate-piroxeno asociado a una moderada anomalía magnética, (información publicada en la página de Minaurum: www.minaurum.com).

## **2.4 Planteamiento del problema**

La sierra que incluye los depósitos de skarn en esta región está rodeada por los poblados de Tlayca y Tlayecac al este y norte respectivamente, con Jalostoc localizado al oeste. Como se mencionó anteriormente estas localidades han sido prospectadas como una zona de Skarn Polimetálico (Zn-Pb-Cu), sobre la cual existe un interés respecto a su evaluación económica actualizada y detallada de esta área.

Considerando los datos recabados durante la campaña de exploración, realizada por la compañía minera ZINIFEX, en el 2008, en la presente trabajo se

*Introducción* 

incluye una serie de estudios de campo como cartografía a detalle y semi detalle, muestreo petrográfico, estudios estructurales y estudios de difracción de rayos-x; que sin lugar a dudas ayudan en la interpretación geológica de este depósito.

### **2.5 Objetivos**

El presente estudio, fue realizado con el objetivo principal del interés geológico de desarrollar un documento que ayude al entendimiento y reconocimiento geológico de la zona de skarn, en la sierra de Tlayca y Tlayecac.

Para el desarrollo de este estudio y como objetivos principales se tienen:

1. Identificar y describir cada una de las unidades geológicas encontradas en esta área, a través de estudios de campo como mapeo y muestreo.

2. Caracterizar petrográficamente cada una de las diferentes unidades geológicas.

3. Realizar de un mapa geológico, estructural y de alteración del área a semidetalle escala 1:5,000

4. Definir la columna estratigráfica del área de estudio.

5. Realizar secciones geológicas que indiquen las relaciones estructurales y estratigráficas de las diferentes unidades geológicas.

6. Recabar y complementar información basada en los estudios geológicos realizados por las diferentes compañías de exploración minera y geólogos investigadores que han visitado la sierra de Tlayca y Tlayecac.

7. Proponer un modelo geológico y su correspondiente interpretación.

### **2.6 Metodología**

Para poder llevar a cabo el presente estudio fue necesario realizar trabajos de campo como mapeos y toma de muestras de roca, posteriormente se desarrolló el trabajo de gabinete y estudios de laboratorio (petrográficos y de difracción de rayos-x), los cuales se detallan a continuación:

1. Se realizó un mapeo a semidetalle del área de estudio utilizando planos digitalizados de la carta topográfica Tepalcingo de Hidalgo E14B61, escala

8

*Introducción* 

1:50,000 ampliados a escala 1:5,000. Durante esta etapa se realizaron descripciones de los diferentes afloramientos, se verificaron sus contactos o sistemas estructurales como fracturas y fallas así como sus diferentes alteraciones. También, se realizó una descripción megascópica de muestras de mano y se tomaron muestras para realizar posteriormente trabajos petrográficos de las zonas más representativas.

2. Cada punto verificado en el área de estudio fue ubicado en la base topográfica a escala 1:5,000 del área correspondiente a la zona serrana de los poblados de Tlayca y Tlayecac, dentro de la carta topográfica escala 1:50,000 Tepalcingo de Hidalgo clave E14B61 del INEGI, referido al elipsoide GRS 80. Para la ubicación de estos puntos fue requerido el uso de GPS (Global Posicionament System), utilizando el sistema de coordenadas UTM con los DATUMs WGS84 con el fin de geo referenciarlos satelitalmente.

3. Con respecto a los datos estructurales se hicieron mediciones de los principales lineamientos y estructuras, tomando sus respectivos rumbos y echados con brújula con el fin de determinar un lineamiento o sistema de fracturamiento y fallas principales, posteriormente se ingresaron los datos estructurales en una base de datos para ser graficados e interpretados utilizando el software Georient, (se encuentra disponible en la página: www.holcombecoughlinoliver.com).

4. Posteriormente se procesaron los datos obtenidos en campo y se realizó la integración de estos, así se configuró el mapa geológico, con su sistema estructural y sus diferentes alteraciones, todo en tres capas diferentes. Posteriormente se realizaron las secciones geológicas y la elaboración de la columna estratigráfica.

5. Como parte de la caracterización petrográfica se analizaron 35 muestras seleccionadas de las zonas más representativas o favorables para la correcta identificación de las diferentes unidades geológicas; incluyendo el estudio de 3

 $\overline{Q}$ 

muestras especificas por el método de difracción de rayos-x, para la identificación de minerales de escapolita, analcima y wollastonita.

6. Se recabó información bibliográfica basada en la geología local y regional, con el propósito de comprender, complementar y contextualizar la geología del área de estudio.